## SVR - Methoden en technieken 2010/2

# Contextuele regressiemethoden voor internationaal vergelijkend onderzoek

Met een SPSS-toepassing gebaseerd op de IPPAS-data

**Marc Callens** 

Studiedienst van de Vlaamse Regering

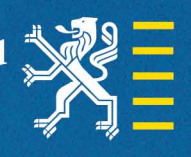

Vlaamse overheid

## Contextuele regressiemethoden voor internationaal vergelijkend onderzoek

Met een SPSS-toepassing gebaseerd op de IPPAS-data

Marc Callens

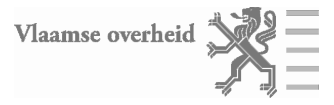

Samenstelling Diensten voor het Algemeen Regeringsbeleid Studiedienst van de Vlaamse Regering (SVR)

Marc Callens

Leescomité Ann Carton, Jan Pickery en Dries Verlet

> Verantwoordelijke uitgever Josée Lemaître Administrateur-generaal Boudewijnlaan 30 bus 23 1000 Brussel

Lay-out cover Diensten voor het Algemeen Regeringsbeleid **Communicatie** Patricia Van Dichel

> Druk Agentschap voor Facilitair Management

> > Depotnummer D/2010/3241/278

http://www.vlaanderen.be/svr

## Abstract

We maken gebruik van gegevens uit de 'International Population Policy Acceptance Survey' (IPPAS) en het statistisch programma SPSS om de toepassing van drie veelgebruikte contextuele regressiemodellen in internationaal vergelijkend onderzoek te illustreren: afzonderlijke regressies, covariantie-analyse en multiniveau-analyse. Daarbij profileert multiniveauanalyse zich als een flexibele, maar complexe methode. Covariantie-analyse en afzonderlijke regressies zijn eenvoudiger van opzet, maar beperkt qua analytisch vermogen.

Trefwoorden: internationale datasets, multiniveau-analyse, meervoudige regressie, vergelijkende methoden

#### **Abstract**

We use the International Population Policy Acceptance Survey (IPPAS) and the statistical program SPSS to illustrate the use of three much used contextual regression models in cross-national comparative research: separate regressions, analysis of covariance and multilevel analysis. Compared with other analysis methods, multilevel modelling proves to be a flexible, but complex method. However, covariance analysis and separate regressions are easier to use, but have limited analytical capacity.

Keywords: cross-national surveys, multilevel analysis, multiple regression, comparative methods

## **INHOUDSTAFEL**

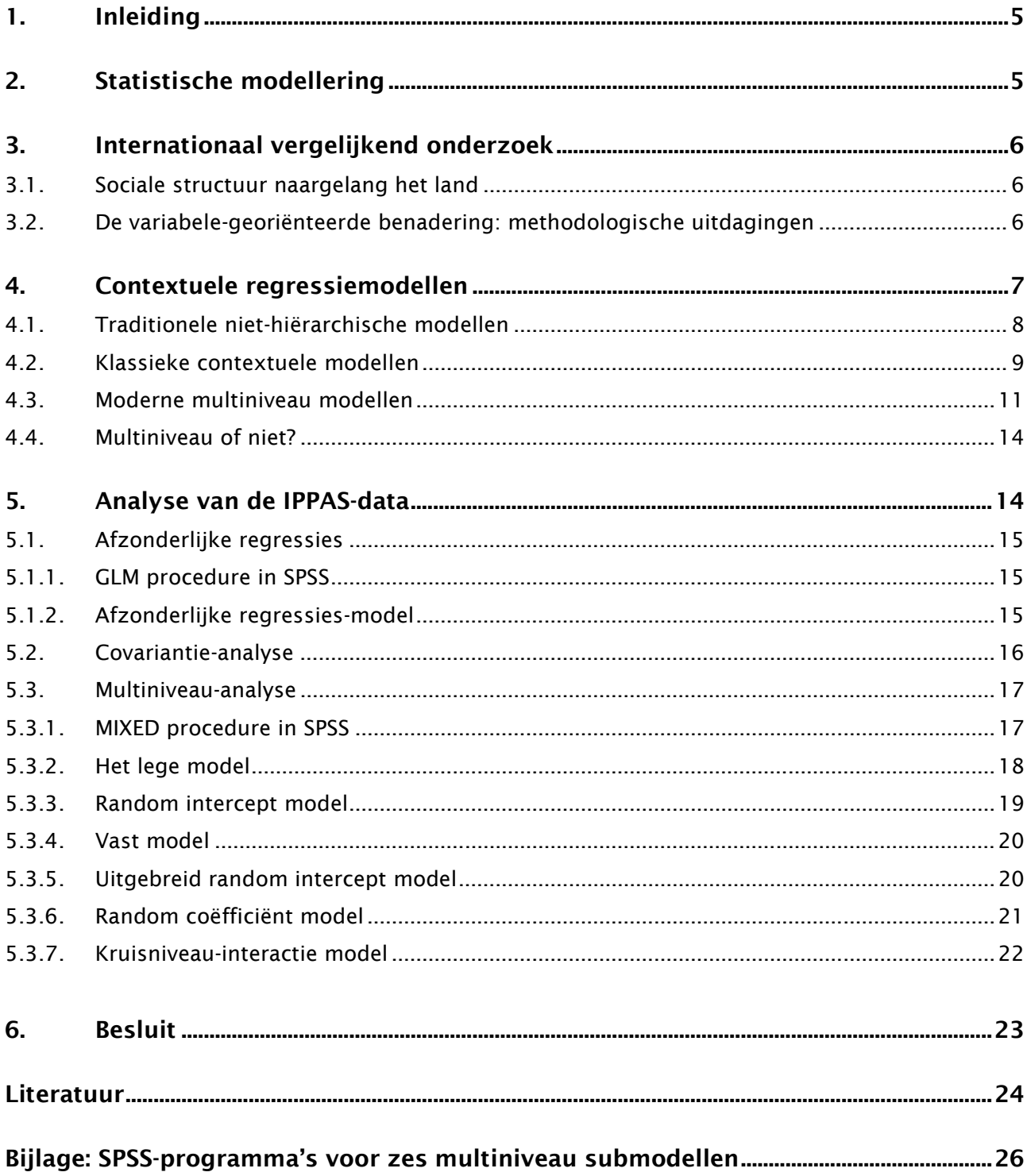

## 1. Inleiding

In dit document laten we enkele belangrijke methodologische en statistische kwesties op het vlak van internationaal vergelijkend onderzoek de revue passeren. De centrale vraag hierbij is: hoe de impact van landen het best te modelleren? Drie contextuele regressiemethoden, afzonderlijke regressies, covariantie-analyse en multiniveau-analyse worden onderling vergeleken in een toepassing gebaseerd op gegevens van de International Population Policy Acceptance Survey (IPPAS)-dataset.

Het document is gestructureerd als volgt. In *deel 2*, bediscussiëren we kort de selectie van een geschikte statistische techniek en presenteren we enkele algemene modelleringsvraagstukken. In deel 3 introduceren we drie analysestrategieën en beschrijven we enkele belangrijke methodologische problemen. In deel 4 worden diverse contextuele regressiemethoden onderling vergeleken. Ten slotte gebruiken we in deel 5 de IPPAS-dataset om de voor- en nadelen van afzonderlijke regressies, covariantie-analyse en multiniveau-analyse concreet te illustreren.

## 2. Statistische modellering

De IPPAS-database (Avramov & Cliquet, 2008) bevat gegevens van 35.377 personen uit 14 landen: Oostenrijk, België (Vlaanderen), Cyprus, De Tsjechische Republiek, Estland, Finland, Duitsland, Hongarije, Italië, Litouwen, Nederland, Polen, Roemenië en Slovenië. In de IPPAS-survey (2000- 2003), uitgevoerd door een consortium van Europese bevolkingsinstituten, werd gepeild naar de praktijk, houdingen en opinies over demografische veranderingen, vruchtbaarheid, intergenerationele transfers en bevolkingspolitiek.

De IPPAS-dataset bevat dus een hiërarchische structuur met op het hoogste niveau een aantal landen en op het laagste niveau individuen, gegroepeerd per land. In zulk een hiërarchisch gestructureerd multiniveausysteem, kunnen we drie types proposities onderscheiden: proposities met betrekking tot relaties op individueel niveau (bijvoorbeeld de impact van het opleidingsniveau op de timing van een derde kind), met betrekking tot relaties op landniveau (bijvoorbeeld het effect van gezinspolitiek op de vruchtbaarheid, beide op landniveau) en met betrekking tot relaties op individueel en landniveau (bijvoorbeeld het effect van gender empowerment van een land op de arbeidsverdeling).

Bij de vergelijking van strategieën voor de statistische analyse van hiërarchisch gestructureerde, internationale probleemstellingen richten we ons vooral op de regressiebenadering. Deze is specifiek geschikt om probleemstellingen te behandelen die gesteld zijn in termen van meerdere oorzaken en één enkel effect, dit is in een zogenaamd convergent, causaal format. Binnen het bestek van deze tekst is het niet mogelijk uitvoerig in te gaan op de voor- en nadelen van alternatieve probleemformats. Voor algemene richtlijnen met betrekking tot de selectie van een geschikte statistische techniek verwijzen we hier naar Miller e.a. (2002), Andrew e.a. (1998) of Tacq (1997).

Een doorsnee statistische analyse bestaat doorgaans uit vijf opeenvolgende fasen: exploratie van de gegevens, modelformulering, modelfitting, modelchecking en presentatie van de resultaten (Chatfield, 1995). In de exploratieve fase vat men, na eerst de kwaliteit van de gegevens nagegaan te hebben, de gegevens samen aan de hand van descriptieve statistieken in tabel- of grafiekvorm. In de fase van de modelformulering combineert men de resultaten van de descriptieve fase met andere beschikbare relevante informatie (bijvoorbeeld theoretische kennis) om een zinnig statistisch model te postuleren. Vervolgens wordt dit model gefit met als resultaat de schatting van modelparameters en een toetsing van testhypotheses. Vervolgens worden de onderliggende modelassumpties gecheckt en wordt zo nodig het origineel model aangepast. Ten slotte worden de resultaten gecommuniceerd aan de hand van het finaal geselecteerde model.

In dit document beperken we ons echter hoofdzakelijk tot de cruciale fase van modelformulering. Modelfitting en modelchecking komen slechts sporadisch aan bod.

## 3. Internationaal vergelijkend onderzoek

## 3.1. Sociale structuur naargelang het land

Een belangrijke theoretische hoofdstroming binnen de context van internationaal vergelijkend onderzoek is, naast het culturalisme, het *structuralisme* (Gauthier, 2002)'. Het kernidee van de structurele these is dat, ten gevolge van gedeelde gelijkaardige 'structuren', landen onderling specifieke gelijkenissen vertonen. In het hedendaags internationaal vergelijkend onderzoek, wordt het concept (sociale) structuur gedifferentieerd in zijn samenstellende delen: de markt, het gezin en de overheid. In sociaalecologische modellen worden verschillende niveaus geïdentificeerd: van suprastaat tot lokale overheid, van wereldmarkt tot lokale arbeidsmarkt en van buurt tot individu. In de praktijk zijn deze multidimensionele modellen nog onvoldoende geïntegreerd in het internationaal vergelijkend onderzoek (Gauthier, 2002).

Een voor de hand liggende manier om de impact van een gelaagde sociale structuur te analyseren is door gebruik te maken van een contextueel regressiemodel. Contextuele regressiemodellen integreren variabelen op verschillende hiërarchische niveaus in één analyse. In de analyse van crossnationale data kunnen we drie strategieën onderscheiden: strategieën op landniveau, strategieën op individueel niveau en gemengde strategieën.

Strategieën op landniveau maken gebruik van geaggregeerde data of van individuele data geaggregeerd op landniveau. Een nadeel van deze benadering is dat eventuele heterogeniteit binnen de afzonderlijke landen volkomen wordt genegeerd. Bovendien kan uit een geobserveerd verband tussen geaggregeerde variabelen niet zomaar afgeleid worden dat dit verband reële waarde heeft op het individuele niveau; dit is het probleem van de ecologische fout (Robinson, 1950).

Strategieën op individueel niveau baseren zich op gegevens op individueel niveau. In de context van internationaal vergelijkend onderzoek kunnen we twee subtypes onderscheiden: afzonderlijke regressies en gepoolde regressies. In afzonderlijke regressies worden de analyses land per land uitgevoerd. In elk van de landen worden dezelfde variabelen en modellen gebruikt. De landspecifieke resultaten worden daarna onderling vergeleken. Omwille van het overzicht is het aantal landen dat in deze vergelijking opgenomen kan worden eerder beperkt. Zo selecteert men bijvoorbeeld één 'representatief land' per categorie van een theoretisch belangrijk construct (bijvoorbeeld welvaartsregimes). In *gepoolde regressie* worden alle analyses uitgevoerd op één enkele 'gepoolde' dataset, dit is de verzamelde versie van de verschillende landspecifieke datasets. Het nadeel van een gepoolde analyse is dat de verschillen tussen de landen onderling volkomen genegeerd worden.

Gemengde strategieën nemen zowel variabelen op individueel als op landniveau op in één analyse. Vaak komt het voor dat de beschikbare data niet echt geschikt zijn voor een gemengde analyse, dit is wanneer er enkel variabelen op individueel niveau beschikbaar zijn. De oplossing is dan om variabelen op landniveau van andere databronnen toe te voegen of om landvariabelen te construeren door aggregatie van individuele gegevens.

## 3.2. De variabele-georiënteerde benadering: methodologische uitdagingen

'Does the wheel of cross-cultural methodology keeps on being reinvented' (Scheuch, 1989, 147) of zorgt de komst van nieuwe analysetechnieken zoals multiniveau-analyse, in combinatie met de beschikbaarheid van nieuwe crossnationale data, eindelijk voor een doorbraak in het internationaal vergelijkend onderzoek zoals Gauthier (2002) argumenteert? Anno 2010 lijkt de situatie inderdaad veelbelovend. Uit een snelle screening van de onderzoeksliteratuur blijkt inderdaad dat de klassiekers in het veld zoals Entwisle & Mason (1985) en Wong & Mason (1991) stilaan het gezelschap krijgen van crossnationale analyses gebaseerd op multiniveau-analyse (bijvoorbeeld, Batalova & Cohen, 2002).

<sup>1</sup> De voorspelling van de culturele these daarentegen is dat culturele specificiteit (bijvoorbeeld waarden) resulteert in verschillen tussen landen.

Zo maken Batalova & Cohen (2002) voor hun studie van het effect van voorhuwelijkse cohabitatie op de huishoudelijke arbeidsverdeling gebruik van gegevens van het International Social Survey Program (ISSP) uit 22 landen. Hun resultaten geven aan dat zowel individuele variabelen (premaritale cohabitatie) als nationale contextvariabelen (landelijk samenlevingsratio) geassocieerd zijn met huishoudelijke arbeidsverdeling.

De studie van Batalova & Cohen (2002) is een mooi voorbeeld van de zogenaamde variabele georiënteerde benadering in de comparatieve macrosociologie (Przeworski & Teune, 1970). Voor Przeworski & Teune (1970) is het ultieme doel in dit onderzoeksveld 'to replace the name of nations with the names of variables'. Bijvoorbeeld, wanneer één of meerdere landen sterk afwijkende scores vertonen, dan is de reden hiervoor niet altijd direct te zoeken bij een meetfout of een probleem met crossnationale vergelijkbaarheid. Een alternatieve verklaring is het ontbreken van een inhoudelijke variabele. Dit wordt het best geremedieerd door de introductie van inhoudelijk relevante onafhankelijke variabelen in plaats van een reeks landspecifieke dummy variabelen.

Het debat in de internationaal vergelijkende onderzoeksmethodologie wordt gedomineerd door de kwestie van de relatieve verdiensten van de variabele georiënteerde (kwantitatieve) benadering versus de case georiënteerde (kwalitatieve) benadering. Nochtans, zoals Goldthorpe (1997) overtuigend heeft geargumenteerd, maskeert deze discussie de echte kernproblemen die gemeenschappelijk zijn voor beide benaderingen: het 'kleine N'-probleem, het 'Galton'-probleem en het 'zwarte-doos' probleem.

Een methodologisch probleem van fundamentele aard is het 'kleine N'-probleem. Wanneer landen de analyse-eenheid zijn dan is het aantal landen beschikbaar voor analyse, mede ook door missing data problemen, gewoonlijk klein (bijvoorbeeld typisch 20 in welvaartsstudies). In een multivariate analyse, is deze N niet veel groter dan het aantal betrokken variabelen. Dit creëert allerlei statistische problemen: een klein aantal vrijheidsgraden, niet-robuustheid, overdeterminatie… Een belangrijk gevolg is dat genuanceerde modellen (in termen van het aantal covariaten of interactietermen) technisch wel mogelijk, maar inhoudelijk waardeloos zijn.

Een tweede fundamenteel methodologisch probleem is het 'Galton'-probleem, genaamd naar Francis Galton, die de eerste was om de stelling te bekritiseren dat naties beschouwd kunnen worden als louter onafhankelijke entiteiten. Ook processen tussen (bijvoorbeeld culturele diffusie) of buiten afzonderlijke naties (bijvoorbeeld internationale organisaties) kunnen een verklaring bieden voor de geobserveerde samenhang.

Verder is er ook nog het 'zwarte doos'-probleem. Vaak beperken studies zich tot het louter beschrijven van de empirische resultaten. Maar, hoe zien de onderliggende processen eruit die tot deze observaties hebben geleid?

Ten slotte is er de uitdaging van het vraagstuk van de vergelijkbaarheid of equivalentie: hoe voldoende vergelijkbare gegevens verzamelen? Taalkundige, culturele- en conceptuele barrières, landspecifieke verschillen in interviewstijl, steekproeftrekking, non-response, training, achtergrondvariabelen,… al deze elementen vormen een potentiële bedreiging voor voldoende equivalente (of vergelijkbare) waarnemingen over de landen heen (O'Shea e.a., 2003). Kernvragen hier zijn: hoe voldoende equivalente waarnemingen realiseren, hoe de omvang van eventuele schendingen van de equivalentie meten en hoe de eventueel gecontamineerde gegevens toch nog adequaat analyseren? Voor een uitvoerige behandeling van equivalentiekwesties zie onder meer Harkness e.a. (2003) en Hoffmeyer-Zlotnik & Wolf (2003).

## 4. Contextuele regressiemodellen

In deze sectie presenteren en vergelijken we regressiemodellen die gebruikt kunnen worden om gelijktijdig effecten op individueel en landniveau te modelleren, zogenaamde contextuele regressiemodellen. Kreft & de Leeuw (1998) onderscheiden drie types contextuele modellen: traditionele niet-hiërarchische modellen (bijvoorbeeld afzonderlijke regressies), klassieke contextuele modellen (bijvoorbeeld covariantie-analyse) en moderne multiniveaumodellen (random components).

In niet-hiërarchische modellen wordt de hiërarchische aard van de gegevens compleet genegeerd. In klassieke contextuele modellen en in moderne multiniveaumodellen worden naast individuele ook landvariabelen in de analyse opgenomen. Beide methoden, elk op eigen wijze, laten toe om de totale variatie te verdelen over een 'tussen de landen onderling'- en een 'binnen de landen' variatiefractie. Technisch gezien wordt dit mogelijk gemaakt door intercepten en/of regressiecoëfficiënten te laten variëren naargelang het land. In de klassieke benadering is deze variatie verdelingsvrij. In de moderne benadering daarentegen wordt de variatie van intercepten en/of regressiecoëfficiënten geconditioneerd door een statistische verdeling, typisch een multivariate normaalverdeling.

In een meervoudige regressie-analyse wordt gepoogd om een statistisch model te construeren dat het best uitdrukt hoe de variatie in één afhankelijke variabele verklaard kan worden door meerdere verklarende variabelen. Omwille van de eenvoud van presentatie maken we de veronderstelling dat er maar één onafhankelijke variabele werkzaam is op zowel het individueel als het landniveau. Nog een vereenvoudiging is dat de afhankelijke variabele verondersteld wordt numeriek en normaal verdeeld te zijn. Voor andere types afhankelijke variabelen (bijvoorbeeld categorische of binaire variabelen) staat de multiniveaumethode nog niet volledig op punt. Het onderzoek en de softwareontwikkeling zijn hier nog volop aan de gang (Snijders & Boskers, 1999; Callens & Croux, 2005). Diverse benaderende rekenmethoden zoals penalised-quasi-likelihood (bijvoorbeeld in HLM, MLwin, R, SAS), numerieke quadratuur (bijvoorbeeld in R, SAS & STATA) en Bayesiaanse statistiek (R, MLwin) zijn reeds beschikbaar. In SPSS is deze functionaliteit anno 2010 echter nog niet opgenomen.

#### 4.1. Traditionele niet-hiërarchische modellen

Traditionele niet-hiërarchische modellen houden geen rekening met de hiërarchische structuur van gegevens. Voorbeelden zijn gepoolde regressie, geaggregeerde regressie en afzonderlijke regressies.

Gepoolde regressie is een zuiver individuele regressietechniek uitgevoerd op de totale steekproef van alle individuen:

$$
\mathbf{y}_{ij} = \alpha + \beta x_{ij} + \varepsilon_{ij} \,, \tag{1}
$$

waarbij *yij* de afhankelijke variabele en *xij* een verklarende variabele voorstelt (beide op individueel niveau) met subscript *i* verwijzend naar het individu 1,…, *nj* en subscript *j* naar het land 1,…, *J*. α is het intercept, β de helling (of regressiecoëfficiënt) en ε*ij* een normaal verdeelde foutenterm. In een gepoold model worden de landeffecten niet gescheiden van individuele effecten. Ook wordt verondersteld dat intercept en helling niet variëren naargelang het land. Het gepoolde regressiemodel is dus enkel bruikbaar wanneer we kunnen veronderstellen dat het landniveau onbelangrijk is. Technisch gezien is het weliswaar mogelijk om covariaten op landniveau in het model te incorporeren, maar de hiermee geassocieerde significantieniveaus zijn een onderschatting van de reële significantieniveaus waardoor het bestaan van landeffecten systematisch wordt overschat.

In geaggregeerde regressie wordt wel rekening gehouden met clustering van individuen in landen:

$$
\mathbf{y}_{\bullet j} = \alpha + \beta x_{\bullet j} + \varepsilon_j \,,\tag{2}
$$

waarbij de kanonbal in (2) verwijst naar een sommering over individuen, resulterend in *J* landgemiddelden. Geaggregeerde regressie is een vorm van een gewogen regressie, waarbij de variatie binnenin de landen compleet wordt genegeerd. Een veel voorkomend probleem met geaggregeerde modellen is de ecologische fout (Robinson, 1950): uit een gevonden verband op geaggregeerd niveau afleiden dat dit verband automatisch ook zal gelden voor een analoog verband op het individuele niveau.

In afzonderlijke regressies, worden *J* modellen afzonderlijk geschat, één voor elk land:

$$
\mathbf{y}_{i1} = \alpha_1 + \beta_1 x_{i1} + \varepsilon_{i1}
$$
  
\n...  
\n
$$
\mathbf{y}_{i1} = \alpha_1 + \beta_1 x_{i1} + \varepsilon_{i1}
$$
\n(3)

Voor elk land afzonderlijk wordt een eigen intercept en helling geschat. Maar het is niet direct duidelijk of en in welke mate deze landspecifieke intercepten en hellingen al dan niet onderling significant verschillen. Een ander knelpunt bij afzonderlijke regressies is het gebrek aan statistische spaarzaamheid, een probleem dat des te groter wordt naarmate het aantal landen toeneemt. Ten slotte is het onmogelijk om in afzonderlijke regressies met covariaten op landniveau landeffecten te kwantificeren.

#### 4.2. Klassieke contextuele modellen

In een klassiek contextueel model, kunnen het intercept en/of de helling verdelingsvrij variëren. In een variërend interceptmodel heeft elk land een specifiek intercept α*j* , maar blijft de helling β constant. Het corresponderende model is:

$$
\mathbf{y}_{ij} = \alpha_j + \beta x_{ij} + \varepsilon_{ij} \,. \tag{4}
$$

Voorbeelden van variërende interceptmodellen zijn het contextueel model, het Cronbach model en het covariantie-analyse model.

In het contextueel model, wordt een verklarende variabele tegelijkertijd op twee manieren opgenomen: als een gewone individuele variabele *xij* én als het landgemiddelde *x*·*<sup>j</sup>*:

$$
\mathbf{y}_{ij} = \alpha + \beta x_{ij} + \gamma x_{\bullet j} + \varepsilon_{ij} \,. \tag{5}
$$

Model (5) is vrij problematisch. Een eerste probleem is dat individuele en landeffecten in  $\gamma$  niet van elkaar te onderscheiden zijn (dit is confounding). Een ander probleem is dat door de correlatie tussen de variabele op het individuele en de variabele op het landniveau, er multicollineariteit in het model wordt geïntroduceerd. Ten slotte, aangezien de geaggregeerde variabele technisch behandeld wordt als een variabele op individueel niveau, wordt de standaardfout en dus het significantieniveau van regressiecoëfficiënt γ systematisch onderschat.

In het Cronbach model, worden de problemen van confounding en multicollineariteit, door het centreren van zowel de individuele als de landvariabele<sup>2</sup> opgelost:

$$
\mathbf{y}_{ij} = \alpha + \beta (x_{ij} - x_{\bullet j}) + \gamma (x_{\bullet j} - x_{\bullet \bullet}) + \varepsilon_{ij} \,. \tag{6}
$$

Maar aangezien de landvariabele technisch gezien nog steeds als een individuele variabele wordt behandeld, is er geen oplossing voor de onderschatting van de standaardfouten van  $\gamma$ .

In covariantie-analyse (ANCOVA) wordt zowel het individuele als het landniveau in het model opgenomen. Verklarende variabelen op individueel niveau vervullen dezelfde rol als in gewone regressie. Landen worden in het model opgenomen als *J* -1 dummyvariabelen, waardoor evenveel landspecifieke intercepten  $\alpha_j$  kunnen worden geschat:

$$
\mathbf{y}_{ij} = \alpha_j + \beta x_{ij} + \varepsilon_{ij} \,. \tag{7}
$$

Het doel van ANCOVA is om globale landeffecten te schatten en dit gecontroleerd voor individuele effecten. In het model wordt verondersteld dat de helling  $\beta$  in alle landen identiek is. Omdat alle vrijheidsgraden op landniveau al door de introductie van *J* -1 landspecifieke intercepten α*j* zijn opgesoupeerd, is het technisch gezien niet mogelijk om in een ANCOVA-model bijkomend het effect van specifieke covariaten op landniveau te schatten.

<sup>2</sup> Verwijst naar het gemiddelde van *J* landgemiddelden.

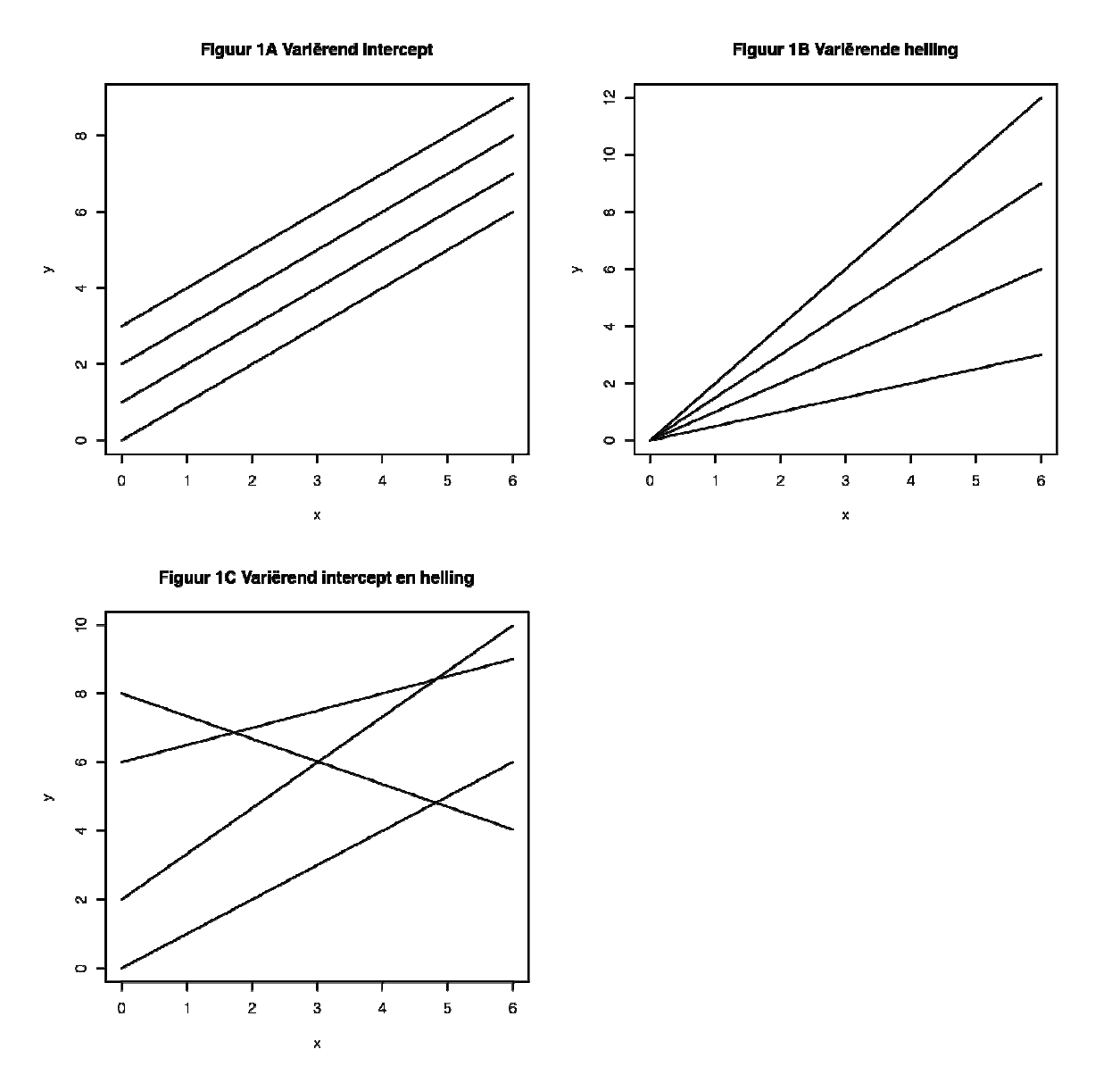

Figuur 1 Covariantie-analyse voor vier landen: 1A Variërend intercept, 1B Variënde helling en 1C Variërend intercept en helling

In figuur 1A wordt het Ancova-model (7) geïllustreerd voor vier landen. De vier regressielijnen hebben dezelfde helling, maar een verschillend intercept. Ter vergelijking wordt in figuur 1B een model gepresenteerd waarin de intercepten gelijk zijn, maar de helling varieert naargelang het land. In figuur 1C variëren zowel de intercepten als de hellingen. De variatie van hellingen en intercepten is hier telkens vrij, met andere woorden de variatie wordt niet geconditioneerd door één of andere statistische verdeling.

In het variërend coëfficiënt model (of tweestapsmodel of nog 'slopes-as-outcomes'-model), variëren zowel intercept α*j* als helling β*j* naargelang het land op een verdelingsvrije wijze. De schatting van de regressieparameters in een variërend coëfficiënt model vindt plaats via twee opeenvolgende stappen. In een eerste stap, worden de individuele parameters α*j* en β*j* geschat binnen elk land afzonderlijk:

$$
\mathbf{y}_{ij} = \alpha_j + \beta_j x_{ij} + \varepsilon_{ij} \,. \tag{8}
$$

Daarna worden deze parameterschattingen op microniveau in een tweede stap gebruikt als afhankelijke variabelen in landregressies samen met verklarende variabelen op landniveau *zj*:

$$
\alpha_j = \gamma_0 + \gamma_1 z_j
$$
  
\n
$$
\beta_j = \delta_0 + \delta_1 z_j
$$
 (9)

Een belangrijk nadeel van het tweestapsmodel is dat voor elke specifieke context een afzonderlijke analyse moet worden uitgevoerd. Deze methode is noch spaarzaam, noch praktisch. Een bijkomend probleem is dat dit model niet in staat is te detecteren of en wat landen gemeenschappelijk kunnen hebben.

#### 4.3. Moderne multiniveau modellen

In het multiniveau model zijn de intercepten α*j* en coëfficiënten β*j* toevalsvariabelen waarvan verondersteld wordt dat zij een (multivariate) normale verdeling volgen (Goldstein, 2003; Raudenbush & Bryk, 2002; Snijders & Bosker, 1999):

$$
\mathbf{y}_{ij} = \boldsymbol{\alpha}_j + \boldsymbol{\beta}_j x_{ij} + \boldsymbol{\varepsilon}_{ij} \,.
$$
 (10)

Elke coëfficiënt in het multiniveau model kan opgesplitst worden in  $\gamma$ , een gemiddelde over de landen, en *u* een onbekende landspecifieke random deviatie:

$$
\alpha_j = \gamma_{00} + u_{0j} \n\beta_j = \gamma_{10} + u_{1j}
$$
\n(11)

waarbij de eerste index in het subscript voor γ en *u* verwijst naar het individuele en de tweede index naar het landniveau. Een alternatieve notatie voor het multiniveaumodel is:

$$
\mathbf{y}_{ij} = (\gamma_{00} + \mathbf{u}_{0j}) + (\gamma_{10} + \mathbf{u}_{1j})x_{ij} + \mathbf{\varepsilon}_{ij}.
$$
 (12)

Met de random deviaties  $u_{0i}$  en  $u_{1i}$  zijn respectievelijk een intercept variantie  $\tau_0^2$  en een helling variantie  $\tau_1^2$  geassocieerd. De covariantie wordt genoteerd als  $\tau_{01}$ . Als de geschatte varianties significant verschillen van nul, dan kunnen we stellen dat er landeffecten aanwezig zijn.

In het multiniveauraamwerk, worden typisch drie submodellen gebruikt: het lege model, het random intercept model en het random coëfficiënt model. Het meest eenvoudige multiniveaumodel is het lege model:

$$
\mathbf{y}_{ij} = \gamma_{00} + \mathbf{u}_{0j} + \mathbf{\varepsilon}_{ij} \,, \tag{13}
$$

waarbij γ 00 staat voor het algemeen populatiegemiddelde en *u*0*<sup>j</sup>* voor de random afwijking van dit gemiddelde voor land *j*. Model (13) bevat geen verklarende variabelen. Het bevat enkel het algemeen populatiegemiddelde  $\gamma_{_{00}}$ , de variantie op individueel niveau  $\sigma^2$  en de variantie op landniveau  $\tau_0^2$ . Een vaak gebruikte parameter is de *intraclass correlatiecoefficient*  $\rho$ :

$$
\rho = \frac{{\tau_0}^2}{\sigma^2 + {\tau_0}^2}
$$
 (14)

Deze parameter geeft weer welk aandeel van de totale variabiliteit zich op landniveau bevindt.

De volgende stap in multiniveaumodellering is de opname van verklarende variabelen in een random intercept model:

$$
\mathbf{y}_{ij} = (\gamma_{00} + \mathbf{u}_{0j}) + \gamma_{10} x_{ij} + \mathbf{\varepsilon}_{ij} \,.
$$
 (15)

Model (15) heeft vier parameters: het intercept voor het gemiddelde land  $\gamma_{\alpha}$ , de regressiecoëfficiënt  $y_{10}$ , de variantie op individueel niveau  $\sigma^2$  en de variantie op landniveau τ<sub>0</sub><sup>2</sup>. Als deze laatste nul bedraagt, is het landniveau niet relevant. Dan kunnen we de random deviatieterm  $u_{0i}$  in (15) weglaten en bekomen we een gewoon meervoudig lineair regressiemodel (1) met enkel vaste effecten.

Nu kunnen we niet uitsluiten dat ook de helling  $\gamma_{10}$  kan variëren naargelang het land. Als dat zo is, dan moeten we model (15) uitbreiden met het random effect *u*1*<sup>j</sup>xij* om tot het random coëfficiënt model (12) te komen.

Door een verklarende variabele op landniveau *zj* toe te voegen kan het random intercept (15) of het random coëfficiënt model (12) nog verder uitgebreid worden. Indien de variatie tussen de landen onderling (in de intercepten of de richtingscoëfficiënten) vermindert of zelfs volledig verdwijnt, dan zeggen we dat deze landvariabele deze variatie heeft verklaard.

Een verklarende variabele *zj* op landniveau toevoegen kan de variatie in het intercept verklaren volgens volgend model:

$$
\mathbf{y}_{ij} = (\gamma_{00} + \mathbf{u}_{0j}) + \gamma_{10} x_{ij} + \gamma_{01} z_j + \mathbf{\varepsilon}_{ij} \,. \tag{16}
$$

Een variabele *zj* op landniveau toevoegen die ook de hellingvariatie kan verrekenen, komt neer op het toevoegen van een kruisniveau-interactieterm<sup>3</sup>, dit is een interactie tussen een variabele op land- en een variabele op individueel niveau:

$$
y_{ij} = (\gamma_{00} + u_{0j}) + (\gamma_{10} + u_{1j})x_{ij} + \gamma_{01}z_j + \gamma_{11}z_jx_{ij} + \varepsilon_{ij}.
$$
 (17)

<sup>3</sup> Voor alle duidelijkheid: de combinatie van een random helling en een variabele op landniveau kan zowel met als zonder een kruisniveau-interactieterm gemodelleerd worden.

Figuur 2 Multiniveau-analyse voor vier landen: 2A Intercept normaal verdeeld, 2B Helling normaal verdeeld en 2C Intercept en helling normaal verdeeld

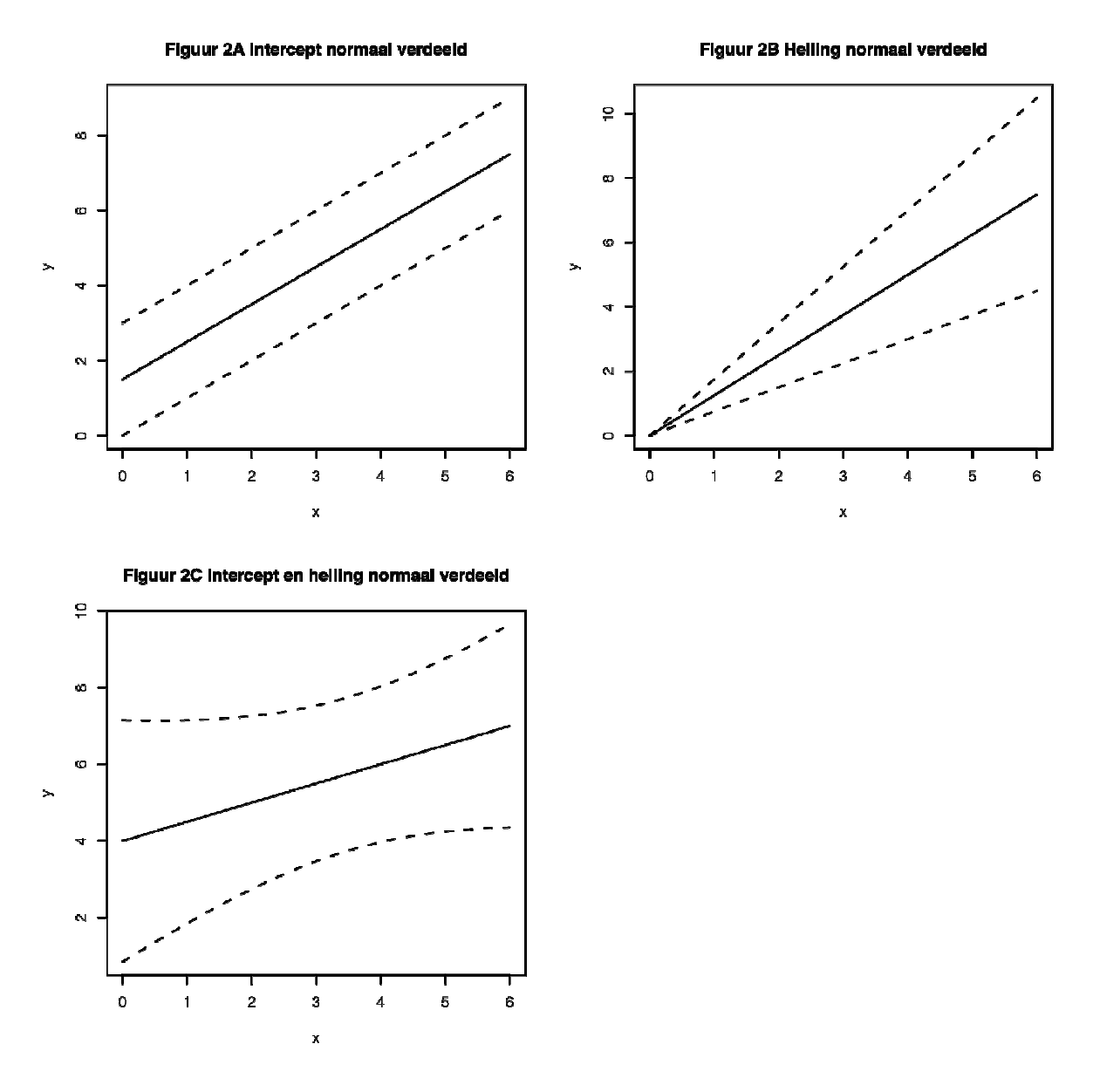

Figuur 2 heeft betrekking op dezelfde 4 landen als in figuur 1; maar nu is de variatie van intercepten en/of hellingen niet vrij bepaald, maar geconditioneerd door een normaalverdeling. In de 3 subfiguren van figuur 2 komt telkens één vaste lijn en twee stippellijnen langs weerszijden van de vaste lijn voor. De vaste lijn representeert het landgemiddelde; beide stippellijnen geven de variatie van de vier landen tegenover het landgemiddelde weer.

Om te beslissen welk (multiniveau) submodel het meest geschikte is, kan een Likelihood-Ratio Test (LRT) gebruikt worden. In een LRT worden de devianties voor twee concurrerende modellen vergeleken. Een vuistregel is dat het verschil in deviantie minstens tweemaal zo groot moet zijn als het verschil in het aantal geschatte extra parameters. Als het verschil in deviantie statistisch significant is, dan wordt het model met de kleinste deviantie als het betere model beschouwd (Snijders & Bosker, 1999, 88-91).

## 4.4. Multiniveau of niet?

De beslissing om een multiniveaumodel of een ander contextueel model te gebruiken hangt af van de focus van de statistische inferentie en het aantal landen (Snijders & Bosker, 1999). Het multiniveaumodel is geschikt wanneer men wenst te testen voor effecten op landniveau of wanneer landen beschouwd kunnen worden als een steekproef van een (reële of hypothetische) populatie landen. Anderzijds, wanneer het vooral de bedoeling is om conclusies af te leiden die gelden voor elk land, dan is een covariantie-analyse meer geschikt.

Een vuistregel is dat wanneer het aantal landen klein is, dit is *J <*10, covariantie-analyse de voorkeur geniet. Anderzijds, wanneer *J* groot is en de landspecifieke steekproefomvangen *nj* klein (dit is *nj* <100), dan is de multiniveaubenadering geschikter. Ten slotte, wanneer zowel het aantal landen *J* als de landspecifieke steekproefomvangen *nj* groot zijn, dan zijn beide benaderingen geschikt (Snijders & Bosker, 1999, 43).<sup>4</sup>

## 5. Analyse van de IPPAS-data<sup>5</sup>

In deze sectie illustreren we de toepassing van verschillende crossnationale regressiemethoden met behulp van de IPPAS-database (Avramov & Cliquet, 2008) en SPSS (SPSS, 2003). Een algemeen statistisch programma zoals SPSS biedt het voordeel dat het datamanagement en de data-analyse binnen één enkel softwarepakket kan uitgevoerd worden. Deze sectie is niet bedoeld als een inleiding voor (multiniveau) regressie an sich. Lezers die geïnteresseerd zijn in de details van de conceptuele en statistische basis voor (multiniveau) regressieanalyse verwijzen we hier naar het werk van bijvoorbeeld Snijders & Bosker (1999) en Cohen e.a. (2003). Wat we wel willen bestuderen is welke regressiemodellen geschikt zijn en wat hun voor- en nadelen zijn in de context van internationaal vergelijkend onderzoek.

Sectie 5.1. bevat een toepassing van afzonderlijke regressies. In sectie 5.2. wordt covariantieanalyse toegepast. In sectie 5.3. presenteren we de resultaten van multiniveau-analyse.

De analyse is gebaseerd op een beperkte selectie IPPAS-variabelen. De afhankelijke variabele is Tolerantie voor het ouderschapsmandaat (Het is uw plicht tegenover de samenleving om kinderen te hebben). Deze variabele bestaat uit vijf antwoordcategorieën: Helemaal akkoord (1), Akkoord (2), Noch akkoord noch niet akkoord (3), Niet akkoord (4) en Helemaal niet akkoord (5). Onafhankelijke variabelen zijn: Religie (Welke rol speelt religie in uw leven?), Land, Leeftijd (leeftijd in jaren) en twee zelfgeconstrueerde variabelen: Leeftijd\_gecentreerd (leeftijd in jaren, gecentreerd) en West.

Religie is een variabele op individueel niveau bestaande uit vier categorieën: Zeer belangrijke rol (1), Belangrijke rol (2), Geen belangrijke rol (3) en Helemaal geen rol (4). Land is een categorische variabele met 12 elementen: Oostenrijk, Vlaanderen, Tsjechische Republiek, Estland, Finland, Duitsland, Hongarije, Italië, Litouwen, Nederland, Polen en Slovenië. Roemenië is niet opgenomen in deze analyse omdat de gegevens voor de afhankelijke variabele Tolerantie ontbreken. In sommige modellen wordt Leeftijd (in jaren) gebruikt in een gecentreerde versie, namelijk Leeftijd\_gecentreerd (in jaren). Centreren is de transformatie van een variabele zodanig dat de variabele uitgedrukt wordt in termen van deviaties van het algemeen gemiddelde (dit is, Leeftijd - gemiddelde (*Leeftijd*)). *West<sup>s</sup>* is een binaire variabele, indicerend of een land gelegen is in West- of Oost-Europa.

<sup>4</sup> Maar een nadeel van covariantie-analyse is dat er geen covariaten op landniveau kunnen opgenomen worden, in een multiniveau-analyse wel.

<sup>5</sup> Wie de analyses in deze paragraaf zelf wil uitvoeren kan een SPSS-versie van de IPPAS-database opvragen bij de auteur door een mail te sturen naar marc.callens@dar.vlaanderen.be.

<sup>6</sup> Door de manier waarmee SPSS omgaat met categorische variabelen wordt West (=1), automatisch de referentiecategorie en verkrijgt men een schatting voor Oost in vergelijking met West.

## 5.1. Afzonderlijke regressies

#### 5.1.1. GLM procedure in SPSS

De GLM-procedure in SPSS is een algemene procedure voor regressiemodellering, variantieanalyse en covariantie-analyse. De basissyntax van deze procedure is terug te vinden in Schema 1 (SPSS, 2003b). De SPSS commando's<sup>7</sup> zijn weergegeven in hoofdletters, variabelen in kleine letters. Om een regressiemodel te draaien zijn enkel het GLM-commando en het subcommando DESIGN noodzakelijk. In het GLM-commando wordt een variabelenlijst gespecificeerd: één afhankelijke variabele en één of meerdere factoren en/of covariaten. In het DESIGN subcommando worden de effecten gespecificeerd. Voor een complete lijst van de opties die beschikbaar zijn via deze SPSS-procedure, zie de commando's in het SPSS 12.0 Syntax handboek (SPSS, 2003a).

Schema 1 GLM syntax in SPSS

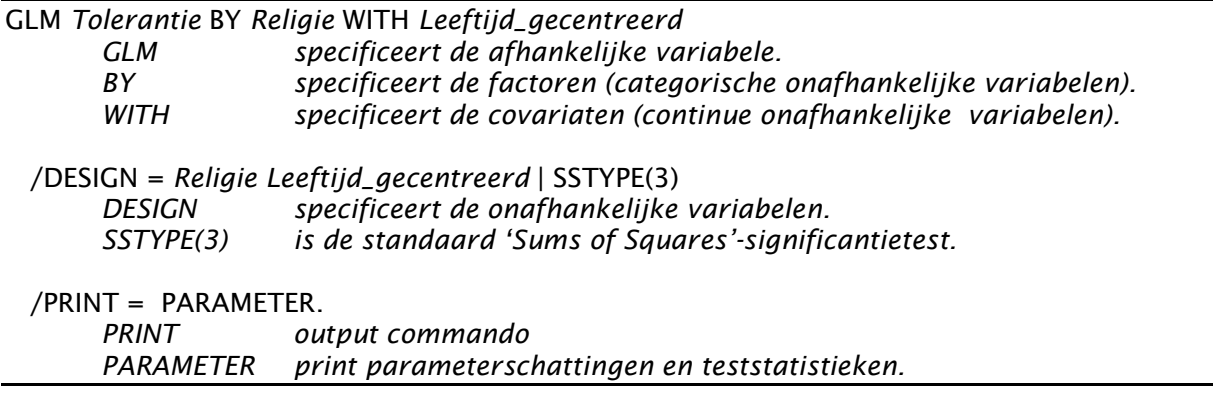

#### 5.1.2. Afzonderlijke regressies-model

In afzonderlijke regressies worden 12 modellen afzonderlijk geschat, één voor elk land. In elk model wordt de afhankelijke variabele Tolerantie geregresseerd op twee verklarende variabelen: Religie en Leeftijd\_gecentreerd. In Schema 2 is het SPSS-programma voor twee landen weergegeven.

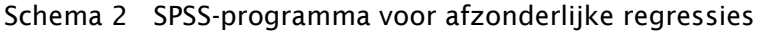

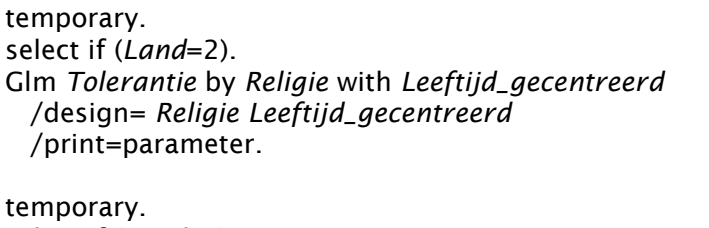

select if (Land=4). Glm Tolerantie by Religie with Leeftijd\_gecentreerd /design= Religie Leeftijd\_gecentreerd /print= parameter

 $\overline{a}$ 

In tabel 1 worden de resultaten van Vlaanderen en Estland vergeleken. De onafhankelijke variabele Religie bestaat uit vier antwoordcategorieën. SPSS creëert voor Religie automatisch drie dummyvariabelen, waarbij de eerste drie categorieën gecontrasteerd worden met de laatste categorie (*geen rol*). De interceptparameters α refereren naar de gemiddelde tolerantie van een specifieke subgroep, namelijk die van de referentiecategorie van Religie (geen rol) met een gemiddelde leeftijd. Voor Vlaanderen bedraagt deze waarde 4,098 en voor Estland 2,621.

<sup>7</sup> Een alternatieve methode in SPSS is om via dialoogvensters te werken. Omwille van het conceptuele karakter van deze tekst wordt echter verkozen om hier via syntax te werken.

Met andere woorden, uit deze analyse blijkt dat de tolerantie voor het ouderschapsmandaat in Vlaanderen voor die specifieke referentiegroep gevoelig hoger ligt dan in Estland.

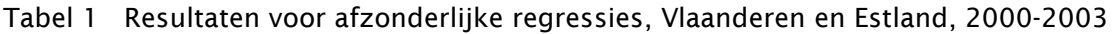

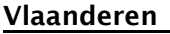

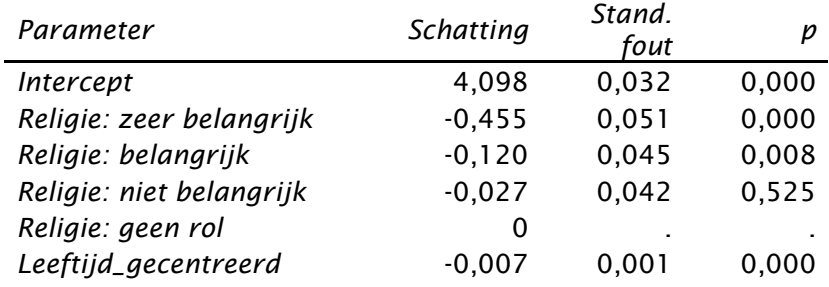

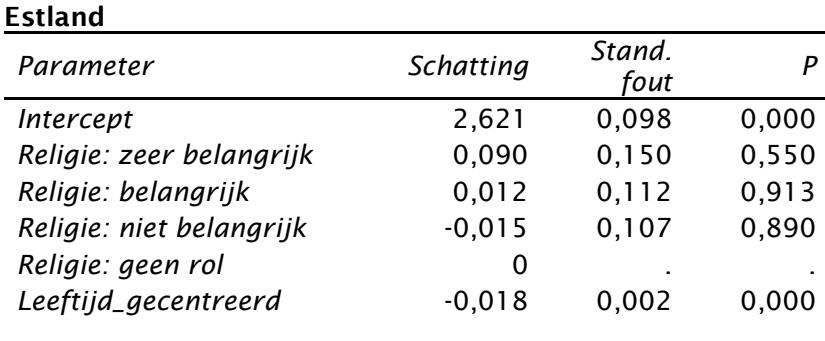

#### Bron: IPPAS

De 3 regressiecoëfficiënten β<sub>1</sub>, β<sub>2</sub> en β<sub>3</sub> geassocieerd met de 3 dummies voor *Religie* geven het verschil in tolerantie weer tussen de *geen rol*-referentiecategorie en telkens een andere categorie van Religie (zeer belangrijk, belangrijk, niet belangrijk). In Vlaanderen is er geen verschil tussen de geen rol-referentiegroep en de niet belangrijk-groep. De belangrijk- en zeer belangrijk-groep echter verschillen wel sterk van de referentiegroep. De interpretatie van de regressieparameter  $\beta$ (Leeftijd\_gecentreerd) is klassiek:  $\beta_{\scriptscriptstyle 4}$  geeft de toename weer van de tolerantie bij een toename van 1 jaar in leeftijd. Het effect van *Leeftijd gecentreerd* in Vlaanderen wordt geschat op -0,07. Dit geeft aan dat bij een leeftijdstoename van één jaar de tolerantie 0,07 eenheden afneemt. De resultaten voor Estland zijn duidelijk verschillend van die voor Vlaanderen. Zo is er van een tolerantieverschil tussen de Religie groepen onderling in Estland helemaal geen sprake. Bovendien is het geschatte leeftijdseffect in Estland dubbel zo sterk (-0,018) als dat in Vlaanderen (-0,07).

#### 5.2. Covariantie-analyse

In covariantie-analyse (ANCOVA) wordt zowel het landniveau als het individuele niveau opgenomen in één model. Het landniveau (12 landen) wordt gemodelleerd via 11 dummy variabelen ten overstaan van één referentiecategorie (Slovenië). Hierdoor wordt het in ANCOVA mogelijk na te gaan of en hoe landen qua Tolerantie al dan niet verschillen.

Het model bevat ook nog twee verklarende variabelen op individueel niveau, Religie en Leeftijd\_gecentreerd. In covariantie-analyse wordt aangenomen dat het effect van deze individuele variabelen constant is (voor alle landen). In ons voorbeeld is deze assumptie nogal onrealistisch aangezien we in sectie 5.1. (afzonderlijke regressies) hebben vastgesteld dat de parameterschattingen voor Religie en Leeftijd\_gecentreerd wel degelijk variëren naargelang het land. Een oplossing binnen de context van ANCOVA is om *J* -1 x *k* -1 vaste interactietermen te introduceren, waarbij *J* -1 verwijst naar het aantal landen –1 en *k* -1 naar het aantal covariaten -1. Maar in termen van spaarzaamheid is een dergelijke benadering niet attractief aangezien het aantal geschatte parameters snel onoverzichtelijk groot wordt (bijvoorbeeld voor Religie is het aantal extra parameters 33).

Merk op dat het model geen verklarende variabelen op landniveau bevat. In ANCOVA is dat gewoonweg niet mogelijk daar de vrijheidsgraden op landniveau door de introductie van landdummies al volledig uitgeput zijn.

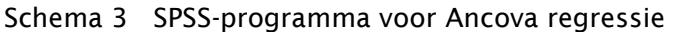

Glm Tolerantie by Land Religie with Leeftijd\_gecentreerd /design=Land Religie Leeftijd\_gecentreerd /print=parameter.

In tabel 2 worden de resultaten voor covariantie-analyse gepresenteerd. Het intercept  $\alpha$  is gelijk aan 3.258. Deze waarde correspondeert met de gemiddelde Tolerantie voor de 'aeen rol'referentiegroep voor Religie van gemiddelde leeftijd in Slovenië. Waarden voor de tolerantie van de referentiecategorie in andere landen kunnen verkregen worden door de corresponderende β-waarde aan het intercept α toe te voegen (bijvoorbeeld  $\alpha_{\text{Vlaanderen}} = 3,258 + 0,926 = 4,184$ ).

| Parameter                | <b>Schatting</b> | Stand.<br>fout | P     |
|--------------------------|------------------|----------------|-------|
| Intercept                | 3,258            | 0,035          | 0,000 |
| Oostenrijk               | $-0,109$         | 0,041          | 0,009 |
| Vlaanderen               | 0,926            | 0,037          | 0,000 |
| Tsjechische Republiek    | $-0,793$         | 0,049          | 0,000 |
| Estland                  | $-0,440$         | 0,043          | 0,000 |
| Finland                  | 0,449            | 0,037          | 0,000 |
| Duitsland                | $-0,347$         | 0,037          | 0,000 |
| Hongarije                | $-0,069$         | 0,038          | 0,071 |
| Italië                   | 0,033            | 0,038          | 0,385 |
| Litouwen                 | $-0,479$         | 0,045          | 0,000 |
| Nederland                | 0,951            | 0,042          | 0,000 |
| Polen                    | $-0,482$         | 0,037          | 0,000 |
| Slovenië                 | 0                |                |       |
| Religie: zeer belangrijk | $-0,535$         | 0,026          | 0,000 |
| Religie: belangrijk      | $-0,317$         | 0,021          | 0,000 |
| Religie: niet belangrijk | $-0,112$         | 0,020          | 0,000 |
| Religie: geen rol        | 0                |                |       |
| Leeftijd_gecentreerd     | $-0,015$         | 0,000          | 0,000 |

Tabel 2 Resultaten voor covariantie-analyse, 12 landen, 2000-2003

Bron: IPPAS

#### 5.3. Multiniveau-analyse

#### 5.3.1. MIXED procedure in SPSS

De SPSS MIXED-procedure fit een aantal gemengde lineaire modellen inclusief multiniveaumodellen. In Schema 4 wordt de basissyntax van de MIXED-procedure gepresenteerd (SPSS, 2003b). SPSS-commando's worden gegeven in hoofdletters, variabelen in kleine letters. Om een multiniveaumodel te draaien, zijn enkel het MIXED-commando en de subcommandos FIXED en RANDOM noodzakelijk. In het MIXED-commando worden de modelvariabelen gespecificeerd: de afhankelijke variabele (MIXED), de factoren (BY) en de covariaten (WITH). Het FIXED subcommando specificeert de vaste en het RANDOM subcommando de random effecten. Voor een complete lijst van de opties, beschikbaar via de SPSS-procedure, zie de commando's in het SPSS 12.0 Syntax handboek (SPSS, 2003a).

In SPSS is de schattingsmethode standaard ingesteld op REML (restricted maximum likelihood). Een alternatieve methode is ML (maximum likelihood). ML-schattingen voor variantie-parameters zijn neerwaarts vertekend, vooral als het aantal landen klein is. Het nadeel van REML is dan weer dat de daarop gebaseerde devianties voor het vergelijken van modellen met verschillende vaste parameters niet betrouwbaar zijn. Voor het vergelijken van modellen met verschillende variantieparameters zijn REML-gebaseerde varianties dan weer wel betrouwbaar. Devianties berekend via de ML-methode zijn voor alle types vergelijkingen betrouwbaar<sup>8</sup>.

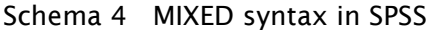

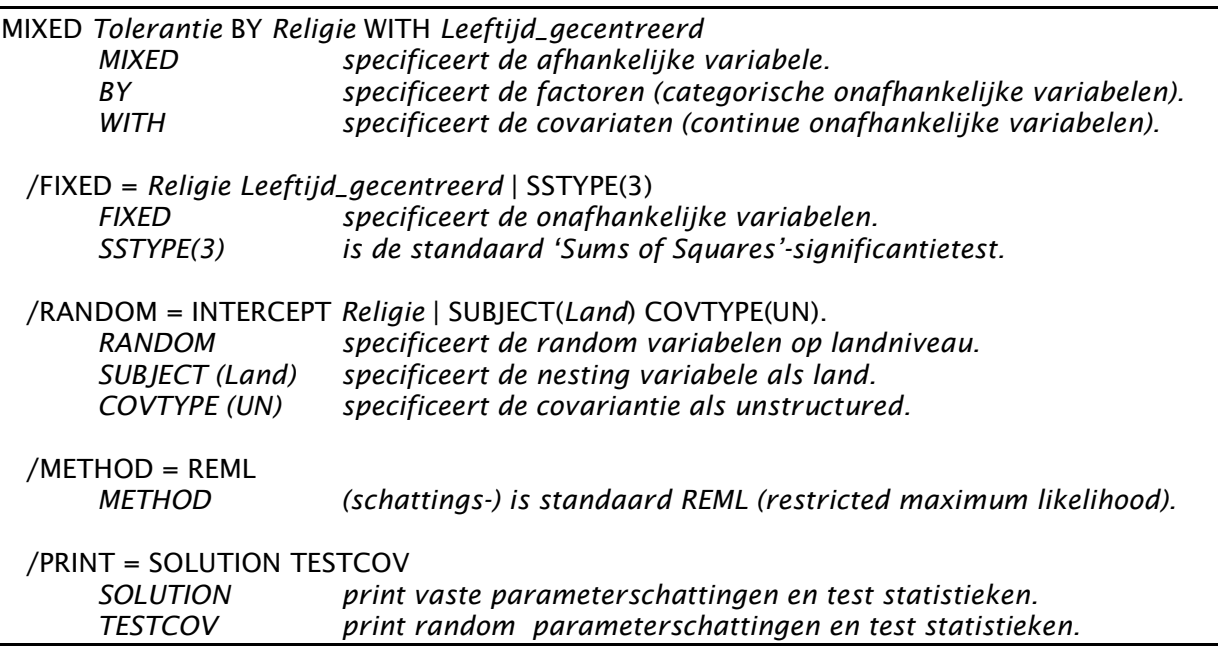

Zes verschillende multiniveausubmodellen worden hierna onderling vergeleken: het lege model (Model 1), het random intercept model (Model 2), het vaste model (Model 3), het uitgebreide random intercept model (Model 4), het random coëfficiënt model (Model 5) en het kruisniveauinteractie model (Model 6). De SPSS-programma's voor deze 6 modellen zijn opgenomen in bijlage.

#### 5.3.2. Het lege model

Het lege model bevat geen enkele verklarende variabele. Het is een benchmark model waartegenover de andere multiniveaumodellen kunnen worden geëvalueerd. In tabel 3 worden de schattingen voor het lege model gegeven. Het enige vaste effect in dit model is het intercept dat geïnterpreteerd kan worden als de gemiddelde tolerantiewaarde over alle individuen en alle landen. Deze waarde bedraagt 3,008, dit is in de buurt van de centrale waarde van de 5-punten tolerantieschaal van 1 tot 5.

<sup>8</sup> Een mogelijke analysestrategie is: (1) ML-schatting (2) controle op neerwaartse vertekening van ML-random effecten door vergelijking met REML-random effecten.

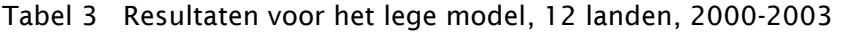

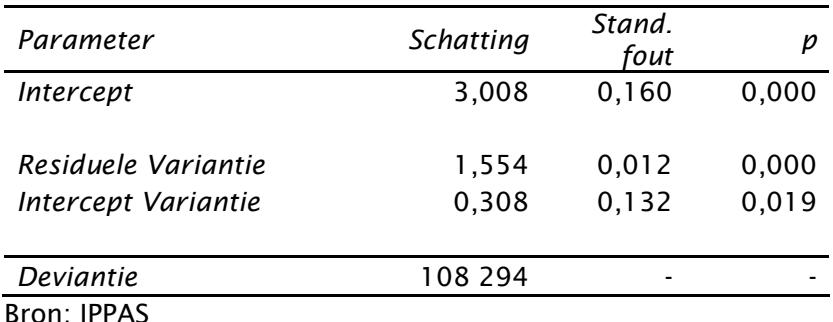

Er zijn twee geschatte varianties. De residuele variantie  $\sigma^2$  is de geschatte variantie op het individuele niveau en de interceptvariantie  $\tau_0^2$  is de geschatte variantie op landniveau. In het lege model is  $\sigma^2$  gelijk aan 1,554 en  $\tau_0^2$  is gelijk aan 0,308. De variantie binnen de landen is dus 5 keer zo groot als de variantie tussen de landen.

De intraclass correlatiecoëfficiënt  $\rho$ , in het lege model te interpreteren als de fractie van de totale variabiliteit die toe te schrijven is aan het landniveau, wordt verkregen door de ratio tussen de intercept variantie (dit is de variantie op landniveau) en de totale variantie (dit is de som van de individuele en de landvariantie) te berekenen. Deze bedraagt hier 0,308/(0,308+1,554) = 0,17. Deze waarde is voldoende groot om de variantie op landniveau nader te specificeren met behulp van multiniveaumodellen.<sup>9</sup>

#### 5.3.3. Random intercept model

 $\overline{a}$ 

Door het lege model uit te breiden met een verklarende variabele op individueel niveau, namelijk Religie, verkrijgen we een random intercept model. De resultaten voor het random intercept model worden gegeven in tabel 4. Het intercept wordt hier geïnterpreteerd als de gemiddelde Tolerantie (voor het ouderschapsmandaat) voor de referentiecategorie van Religie (geen rol). Voor de categorische variabele Religie, komt een stijging met 1-eenheid overeen met het verschil van een specifiek niveau (dummy-gecodeerd 1) tegenover een referentiecategorie (gecodeerd 0). De verwachte tolerantie voor de zeer belangrijk, belangrijk, niet belangrijk en de geen rol groepen is respectievelijk 2,62, 2,88, 3,14 en 3,27.

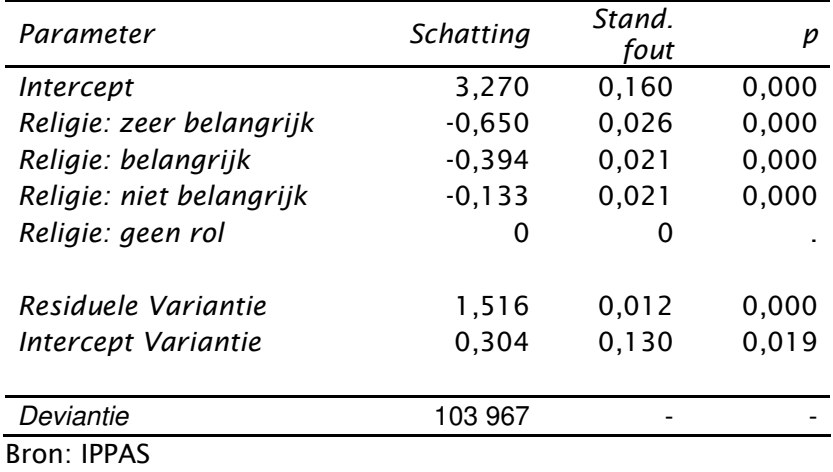

Tabel 4 Resultaten voor het random intercept model, 12 landen, 2000-2003

<sup>9</sup> De waarde van een intraclass-correlatiecoëfficiënt schommelt theoretisch tussen 0 en 1. Over de vraag vanaf welke drempelwaarde een intraclass-correlatiecoëfficiënt 'voldoende groot' is, bestaat in de literatuur geen overeenstemming. Snijders & Boskers (1999, 46) hanteren bijvoorbeeld voor pedagogisch onderzoek een ondergrens van 0,05.

Wanneer de residuele varianties van het random intercept model en het lege model worden vergeleken, wordt het duidelijk dat de introductie van Religie 2,5% (dit is 1 -  $\sigma_{RI}^2/\sigma_N^2$ , met  $\sigma_{RI}^2$ = 1,516;  $\sigma_{\rm N}^2$ = 1,554) van de variantie op individueel niveau heeft verklaard. Op het vlak van de intercept variantie ( $\tau_{0,R}$ <sup>2</sup> = 0,304;  $\tau_{0,R}$ <sup>2</sup> = 0,308) is de reductie tussen beide modellen nauwelijks 1%.<sup>10</sup>

#### 5.3.4. Vast model

Het vast model is identiek aan het random intercept model, behalve dat het intercept in het vast model niet meer random maar vast is. Dit vast model komt eigenlijk overeen met een gewoon meervoudig regressiemodel.

De geschatte vaste effecten zijn nu respectievelijk 2,64, 2,93, 3,24 en 3,35. Er is slechts één random parameter: de residuele variantie  $\sigma^2$ , geschat op 1,78 (Zie tabel 5).

| Parameter                | Schatting | Stand.<br>fout    | p     |
|--------------------------|-----------|-------------------|-------|
| Intercept                | 3,356     | 0,017             | 0,000 |
| Religie: zeer belangrijk | $-0,717$  | 0,025             | 0,000 |
| Religie: belangrijk      | $-0,423$  | 0,021             | 0,000 |
| Religie: niet belangrijk | $-0,117$  | 0,022             | 0,000 |
| Religie: geen rol        | 0         | $\mathbf{\Omega}$ |       |
| Residuele variantie      | 1,780     | 0,014             | 0,000 |
| <b>Deviantie</b>         | 109 008   |                   |       |
| Bron: IPPAS              |           |                   |       |

Tabel 5 Resultaten voor het vast model, 12 landen, 2000-2003

Om te beslissen welke van de twee modellen, het random intercept model of het vast model, de betere fit heeft, kan een likelihood-ratio chi-squared test of de equivalente deviantie<sup>11</sup> test (voor een uitgebreide beschrijving, zie Snijders & Boskers, 1999, 88-91) worden gebruikt. Het random intercept model heeft een deviantie *D*<sub>random intercept</sub> gelijk aan 103 967, de deviantie *D*<sub>fixed</sub> in het vast model is 109 008. In vergelijking met het vast model, heeft het random intercept model 1 extra parameter (namelijk de intercept variantie). Het deviantieverschil bedraagt 5041, wat zeer significant is in een chi-squared verdeling met 1 vrijheidsgraad (het aantal vrijheidsgraden is gelijk aan het verschil in aantal parameters tussen beide modellen).

#### 5.3.5. Uitgebreid random intercept model

In het uitgebreid random intercept model, wordt West, een verklarende variabele op landniveau, aan het random intercept model toegevoegd. West is een binaire variabele met code 0 voor Oost-Europese en code 1 voor West-Europese landen. De schattingen voor het uitgebreid random intercept model worden gepresenteerd in tabel 6. Het intercept met een geschatte waarde van 3,62, heeft nu een interpretatie als de gemiddelde Tolerantie (voor het ouderschapsmandaat) voor de Religie referentiecategorie (geen rol) in West-Europa. In Oost-Europa, wordt deze Tolerantie voor de referentiecategorie 0,71 lager geschat, dit is 2,91.

<sup>&</sup>lt;sup>10</sup> Hier is toch enige voorzichtigheid geboden. Toevoeging van een variabele leidt in de praktijk soms tot een verhoging in plaats van een reductie van de variantie. Dit kan volgens Snijders & Boskers (1999, 104) wijzen op een misspecificatie van het model.

<sup>&</sup>lt;sup>11</sup> De deviantie *D* is een transformatie van de likelihood:  $D = -2$  ln (likelihood).

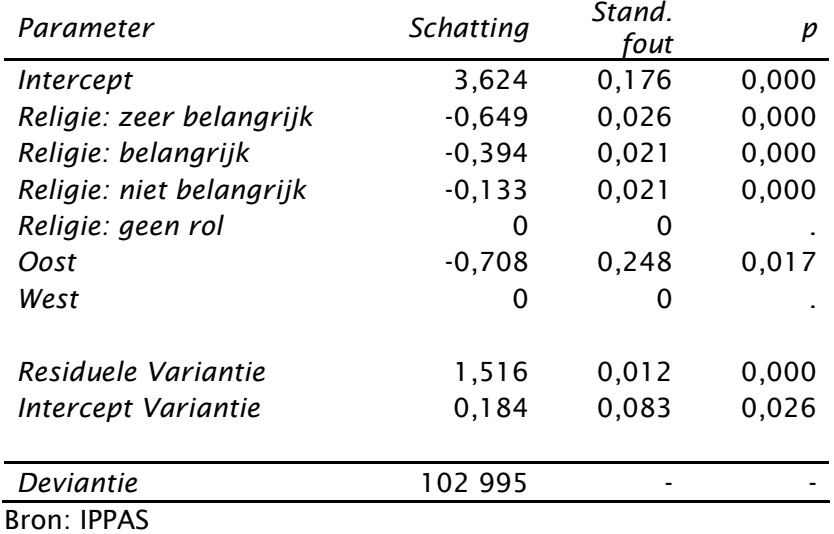

Tabel 6 Resultaten voor het uitgebreid random intercept model, 12 landen, 2000-2003

De varianties  $\sigma^2$  en  $\tau_0^2$  worden nu geschat op respectievelijk 1,51 en 0,18. Door West te introduceren is de landvariantie gedaald van 0,30 tot 0,18, een reductie met 39%. De conclusie is dat een substantiële proportie van de variatie tussen landen in Tolerantie verklaard wordt door West. 12

#### 5.3.6. Random coëfficiënt model

 $\overline{a}$ 

In het random coëfficiënt model wordt toegelaten dat de regressiecoëfficiënt voor Leeftijd\_gecentreerd varieert naargelang het land volgens een normale verdeling. De resultaten voor dit random coëfficiënt model zijn weergegeven in tabel 7. Het intercept kan nu geïnterpreteerd worden als de gemiddelde Tolerantie voor de Geen rol Religie-groep met een gemiddelde leeftijd in een gemiddeld West-Europees land. Deze waarde is 3,630. De (over de landen) gemiddelde helling voor Leeftijd\_gecentreerd is gelijk aan -0,016. Deze gemiddelde helling kan geïnterpreteerd worden als het effect van Leeftijd op Tolerantie voor de tolerantie voor het ouderschapsmandaat voor het gemiddelde land.

<sup>&</sup>lt;sup>12</sup> Vanaf welke drempelwaarde een reductie al dan niet substantieel genoemd kan worden, bestaat in de literatuur echter geen eenduidigheid.

| Parameter                     | <b>Schatting</b>  | Stand.<br>fout | р     |
|-------------------------------|-------------------|----------------|-------|
| Intercept                     | 3,630             | 0,154          | 0,000 |
| Religie: zeer belangrijk      | $-0,550$          | 0,026          | 0,000 |
| Religie: belangrijk           | $-0,323$          | 0,021          | 0,000 |
| Religie: niet belangrijk      | $-0,115$          | 0,020          | 0,000 |
| Religie: geen rol             | O                 | 0              |       |
| Oost                          | $-0,802$          | 0,181          | 0,056 |
| West                          | $\mathbf{\Omega}$ | O              |       |
| Leeftijd_gecentreerd          | $-0,016$          | 0,002          | 0,000 |
| Residuele variantie           | 1,468             | 0,012          | 0,000 |
| Intercept Variantie           | 0,184             | 0,080          | 0,022 |
| Intercept-helling Covariantie | 0,002             | 0,001          | 0,063 |
| Helling Variantie             | 0,000             | 0,000          | 0,033 |
| Deviantie                     | 102 983           |                |       |
| Bron: IPPAS                   |                   |                |       |

Tabel 7 Resultaten voor het random coëfficiënt model, 12 landen, 2000-2003

In het random coëfficiënt model zijn er nu vier random parameters: de residuele variantie  $\sigma^2$ , de intercept variantie  $\tau_0^2$ , de helling variantie  $\tau_1^2$  en de intercept-helling covariantie  $\tau_{01}$ . In totaal zijn er drie extra parameters in vergelijking met het uitgebreid random intercept model. De helling variantie voor Leeftijd wordt geschat op 0,00003. Het 95% betrouwbaarheidsinterval voor de gemiddelde helling varieert van -0,146 tot -0,168. Het Leeftijd effect is negatief in alle landen, maar de hoge effecten van Leeftijd zijn 13% groter dan de lage effecten.

Welk model is hier het meest aangewezen: een random coëfficiënt model of een uitgebreid random intercept model? Het verschil in devianties tussen beide modellen is 12 ( $D_{\text{URI}}$ ,  $D_{\text{RC}}$  = 102 995-102 983). Deze waarde geeft aan dat het random helling model significant beter is dan het

uitgebreide random intercept model (*p* = 0,073 voor een chi-squared verdeling met 3 vrijheidsgraden). Daarom verkiezen we het random coëfficiënt model. De intercept-helling covariantie verschilt niet significant van nul. $^{\rm 13}$ 

#### 5.3.7. Kruisniveau-interactie model

In een kruisniveau-interactie model, wordt een interactie tussen een variabele op individueel niveau en een variabele op landniveau, een zogenaamde kruisniveau-interactie term opgenomen. Met deze kruisniveau-interactie wordt getracht om de helling variantie van de random helling in het random coëfficiënt model te 'verklaren'.

De resultaten voor het kruisniveau-interactiemodel met West x Leeftijd\_gecentreerd als kruisniveau-interactieterm worden gepresenteerd in tabel 8. Het effect van de kruisniveauinteractieterm is duidelijk niet significant ( $p= 0.563$ ). Dus, er is geen verschil qua effect van Leeftijd op Tolerantie tussen West- en Oost- Europa. Om die reden is het random coëfficiënt model het te prefereren model.

<sup>13</sup> Indien de covariantie wel significant zou zijn, dan zou dat wijzen op een positieve lineaire afhankelijkheid tussen helling en intercept gelijk aan 0,002/√(0,184+0,00003), wat zou inhouden dat in landen met een sterk ouderschapsmandaat het leeftijdseffect sterker speelt.

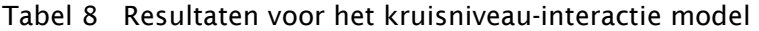

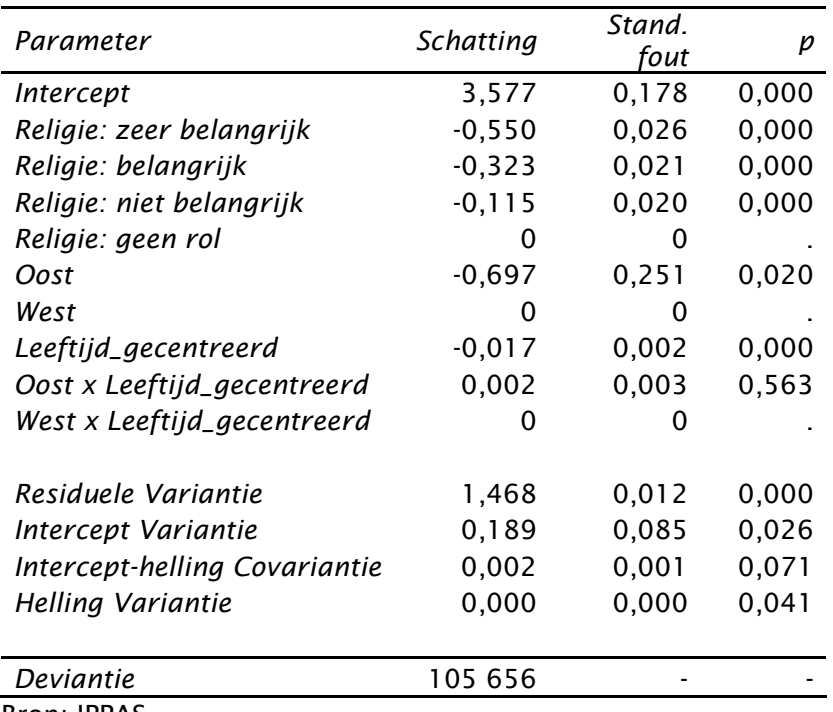

Bron: IPPAS

## 6. Besluit

In dit document worden drie veelgebruikte contextuele regressiemethoden voor internationaal onderzoek vergeleken in hun technische en praktische aspecten: afzonderlijke regressies, covariantie-analyse en multiniveau-analyse. Technisch gesproken is er geen twijfel mogelijk: multiniveau-analyse is een superieure methode. Maar in de praktijk, ten gevolge van het kleine aantal landen, kan de toepassing van multiniveaumodellering problematisch worden. Een mogelijk alternatief is dan covariantie-analyse of afzonderlijke regressies. Maar, noch covariantie-analyse, noch afzonderlijke regressies zijn in staat een antwoord te geven op de queeste in het kwantitatief internationaal vergelijkend onderzoek: 'to replace the name of nations with the names of variables' (Przeworski & Teune, 1970).

Een nadeel van multiniveau-analyse echter is dat deze methode complex en arbeidsintensief is. Kreft & de Leeuw (1998, x) suggereren dan ook deze methode niet voor exploratieve doeleinden te gebruiken, maar voor kleine modellen waarin de onafhankelijke variabelen geselecteerd zijn op basis van kennis van de data en bestaande theorie.

### Literatuur

Andrew, F.M., Klem, L., O'Malley, P.M., Rodgers, W.L., Welch, K.B. & Davidson, T.N. (1998). Selecting statistical techniques for social science data: a guide for SAS users. Cary(NC): Sas Institute Inc.

Avramov, D. & Cliquet, R. (2008). From population policy acceptance surveys to the international database. In: Höhn, C., Avramov, D. & Kotowska, I. (eds.). People, population change and policies, lessons from the population policy acceptance study vol 1: family changes. Dordrecht: Springer Sciences, 19-45.

Batalova, J.A. & Cohen, P.N. (2002). Premarital cohabitation and housework: couples in cross-national perspective. In: Journal of Marriage and Family, 64(3), 743-755.

Callens, M. & Croux, C. (2005). Performance of likelihood-based estimation methods for multilevel binary regression models. In: Journal of Statistical Computation and Simulation, 75(12), 1003-1017.

Chatfield, C. (1995). Problem solving. A statistician's guide. Boca Raton: Chapman & Hall.

Cohen, P., Cohen, J., West, S.G. & Aiken, L.S. (2003). Applied multiple regression/correlation analysis for the behavioral sciences. Mahwah (NJ): Lawrence Erlbaum Associates.

Entwisle, B. & Mason, W.M. (1985). The multilevel effects of socioeconomic development and family planning programs on children ever born. In: American Journal of Sociology, 91(3), 616-649.

Gauthier, A.H. (2002). The promises of comparative research. In: Journal of Applied Social Science Studies, 122(1), 5-30.

Goldthorpe, J. (1997). Current issues in comparative methodology: a debate on methodological issues. In: Comparative Social Reserach, 16(1), 1-26.

Goldstein, H. (2003). Multilevel Statistical Models. London: Arnold.

Harkness, J.A., Van de Vijver, F.J. & Mohler, P.P. (2003). Cross-cultural survey methods. Hoboken (NJ): Wiley.

Hoffmeyer-Zlotnik, J.H. & Wolf, C. (2003). Advances in cross-national comparison. A european working book for demographic and socio-economic variables. New York: Kluwer Academic.

Kreft, I. & de Leeuw, J. (1998). Introducing multilevel modeling. London: Sage Publications.

Miller, R.L., Acton, C., Fullerton, D. & Maltby, J. (2002). SPSS for social scientists. New York: Palgrave MacMillan.

O'Shea, R., Bryson, C. & Jowell, R. (2003). Comparative attitudinal research in Europe. London: Natcen.

Przeworski, A. & Teune, H. (1970). The logic of comparative social inquiry. New York: Wiley Interscience.

Raudenbush, S.W. & Bryk, A.S. (2002). Hierarchical linear models, applications and data analysis methods. Thousand Oaks: Sage.

Robinson, W.S. (1950). Ecological correlations and the behavior of individuals. In: American Sociological Review, 15(3), 351-357.

Scheuch, E.K. (1989). Theoretical implications of comparative survey research: why the wheel of cross-cultural methodology keeps on being reinvented. In: International Sociology, 4(2), 147-167.

Snijders, T.A. & Bosker, R.J. (1999). Multilevel analysis. An introduction to basic and advanced multilevel modelling. London: Sage.

SPSS (2003a). SPSS 12.0 Command syntax reference. Chicago: SPSS Inc.

SPSS (2003b). SPSS advanced models 12.0. Chicago: SPSS Inc.

Tacq, J. (1997). Multivariate analysis techniques in social science research: from problem to analysis. London: Sage.

Wong, G.Y. & Mason, W.M. (1991). Contextually specific effects and other generalizations of the hierarchical linear model for comparative analysis. In: Journal of the American Statistical Association, 86(414), 487-503.

## Bijlage

## SPSS-programma's voor zes multiniveau submodellen

SPSS code voor het lege model (Model 1)

Mixed Tolerantie  $/$ fixed =  $|$  sstype $(3)$  /random=intercept | subject(Land) covtype(un) /method=reml /print=solution testcov.

SPSS code voor het random intercept model (Model 2) Mixed Tolerantie by Religie  $/$ fixed = Religie | sstype(3) /random=intercept | subject(Land) covtype(un) /method=reml /print=solution testcov.

SPSS code voor het vast model (Model 3) Mixed Tolerantie by Religie  $/$ fixed = Religie | sstype(3) /method=reml /print=solution testcov.

SPSS code voor het uitgebreide random intercept model (Model 4)

Mixed Tolerantie by Religie west  $/$ fixed = Religie West | sstype(3) /random = intercept | subject(*Land*) covtype(un) /method=reml /print=solution testcov.

SPSS code voor het random coëfficiënt model (Model 5)

Mixed Tolerantie by Religie West with Leeftijd\_gecentreerd /fixed =Religie West Leeftijd\_gecentreerd | sstype(3) /random=intercept Leeftijd\_gecentreerd| subject(Land) covtype(un) /method=reml /print=solution testcov.

SPSS code voor het kruisniveau-interactie model (Model 6) Mixed Tolerantie by Religie West with Leeftijd\_gecentreerd /fixed =Religie West Leeftijd\_gecentreerd Leeftijd\_gecentreerd\*West| sstype(3) /random=intercept Leeftijd\_gecentreerd| subject(Land) covtype(un) /method=reml /print=solution testcov.

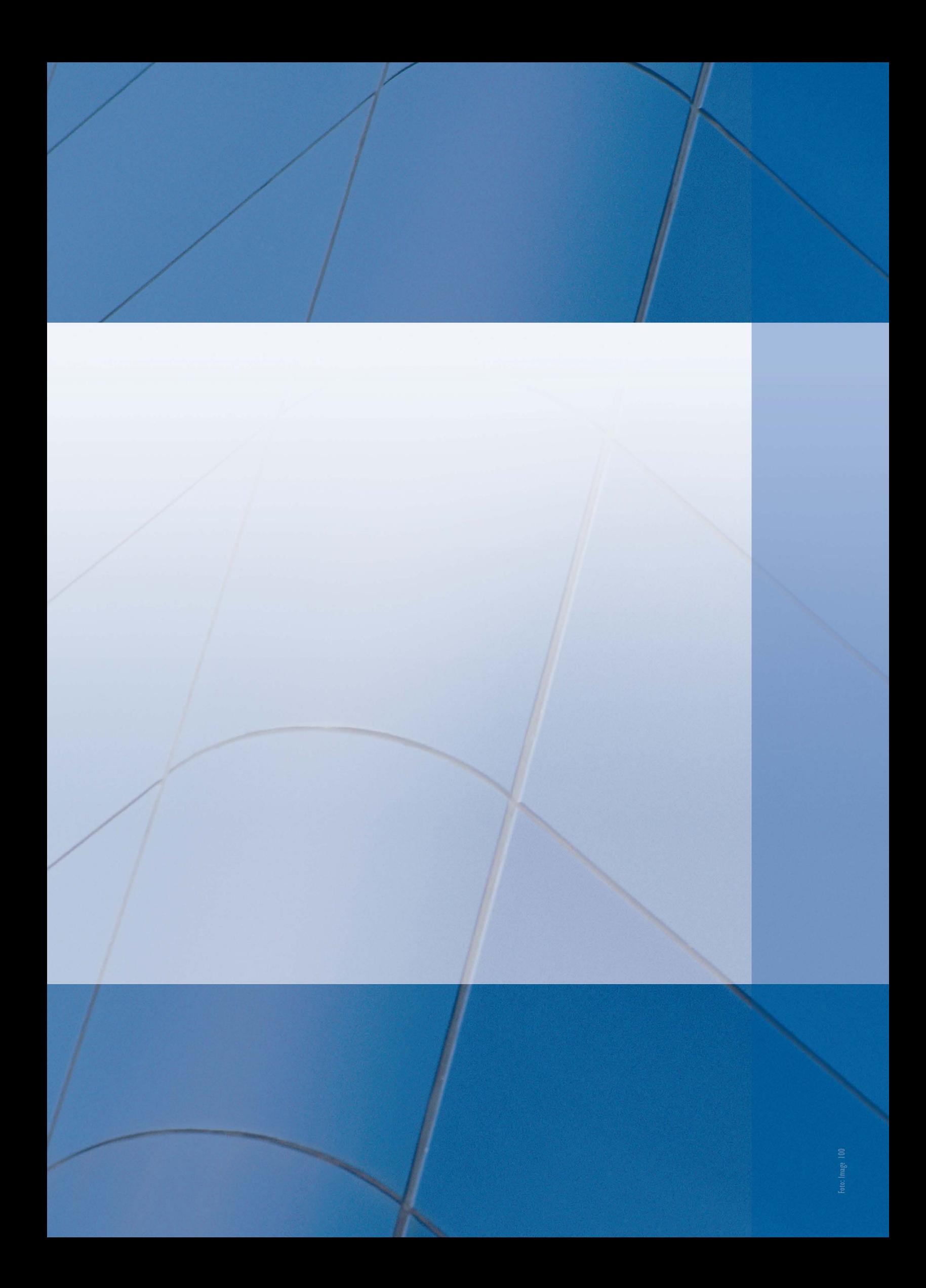